# **BAB V**

# **IMPLEMENTASI DAN PENGUJIAN**

## **5.1 IMPLEMENTASI PROGRAM**

Implementasi program adalah kegiatan perancangan yang diterjemahkan menjadi suatu program yang dapat dioperasikan. Pada kegiatan ini pengkodean program dengan menggunakan bahasa pemograman PHP, *database* MySQL, dan *software* Dreamweaver CS 5, XAMPP dan *browser* (*firefox, chrome*, dll). Adapun hasil dari implementasi program dapat dilihat sebagai berikut :

1. Halaman *Login*

Halaman *login* merupakan halaman yang berfungsi untuk masuk ke halaman utama dengan mengisi nama anda dan *password* dengan benar di kolom yang tersedia. Gambar 5.1 merupakan hasil implementasi dari rancangan pada Gambar 4.25.

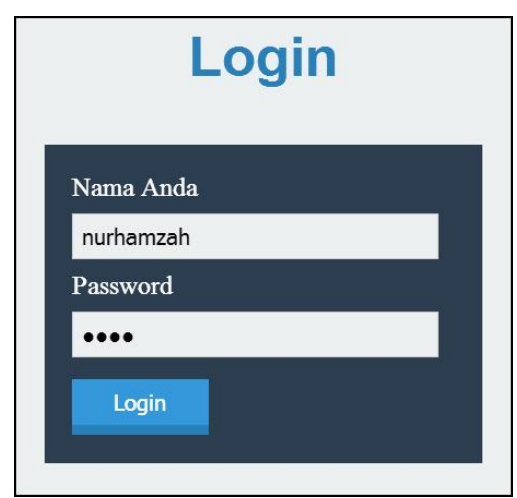

**Gambar 5.1** *Form Login*

2. Halaman Data Petugas

Halaman data petugas merupakan halaman yang menampilkan informasi data petugas yang terdapat *form* untuk menambah data baru dan tabel untuk mengubah dan menghapus data. Gambar 5.2 merupakan hasil implementasi dari rancangan pada Gambar 4.26.

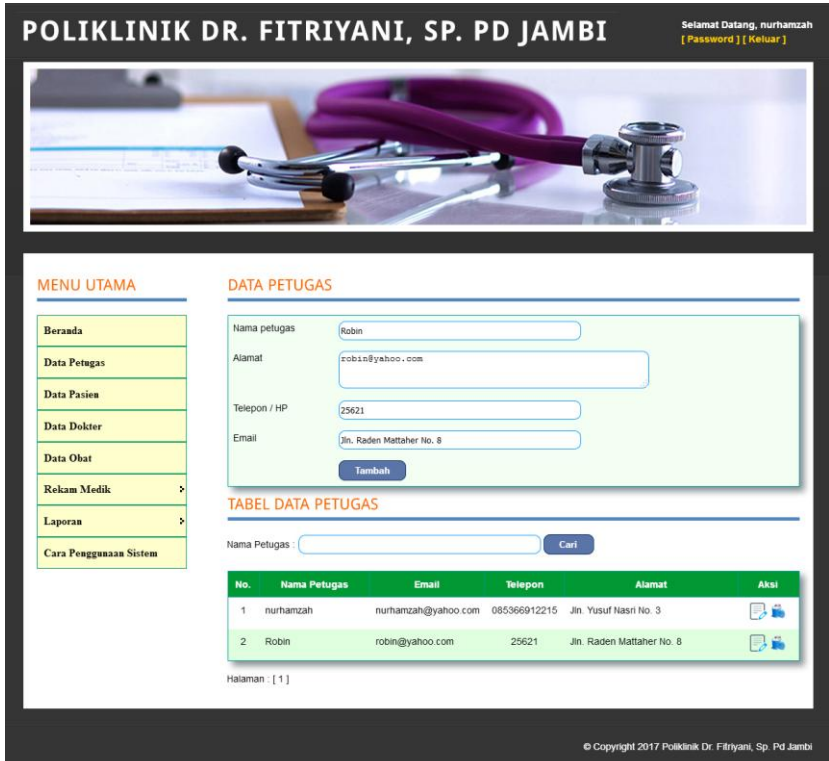

**Gambar 5.2 Data Petugas**

3. Halaman Data Pasien

Halaman data pasien merupakan halaman yang menampilkan informasi data pasien yang terdapat *form* untuk menambah data baru dan tabel untuk mengubah dan menghapus data. Gambar 5.3 merupakan hasil implementasi dari rancangan pada Gambar 4.27.

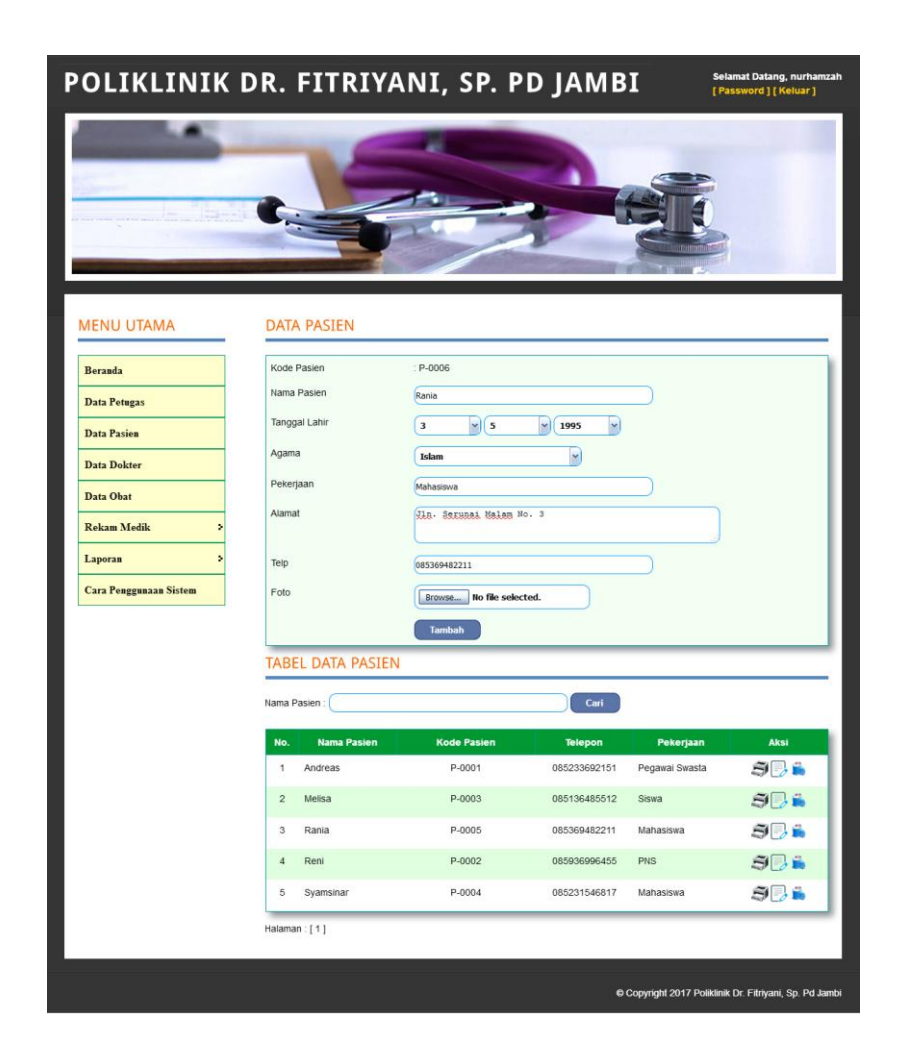

**Gambar 5.3 Data Pasien**

4. Halaman Data Dokter

Halaman data dokter merupakan halaman yang menampilkan informasi data dokter yang terdapat *form* untuk menambah data baru dan tabel untuk mengubah dan menghapus data. Gambar 5.4 merupakan hasil implementasi dari rancangan pada Gambar 4.28.

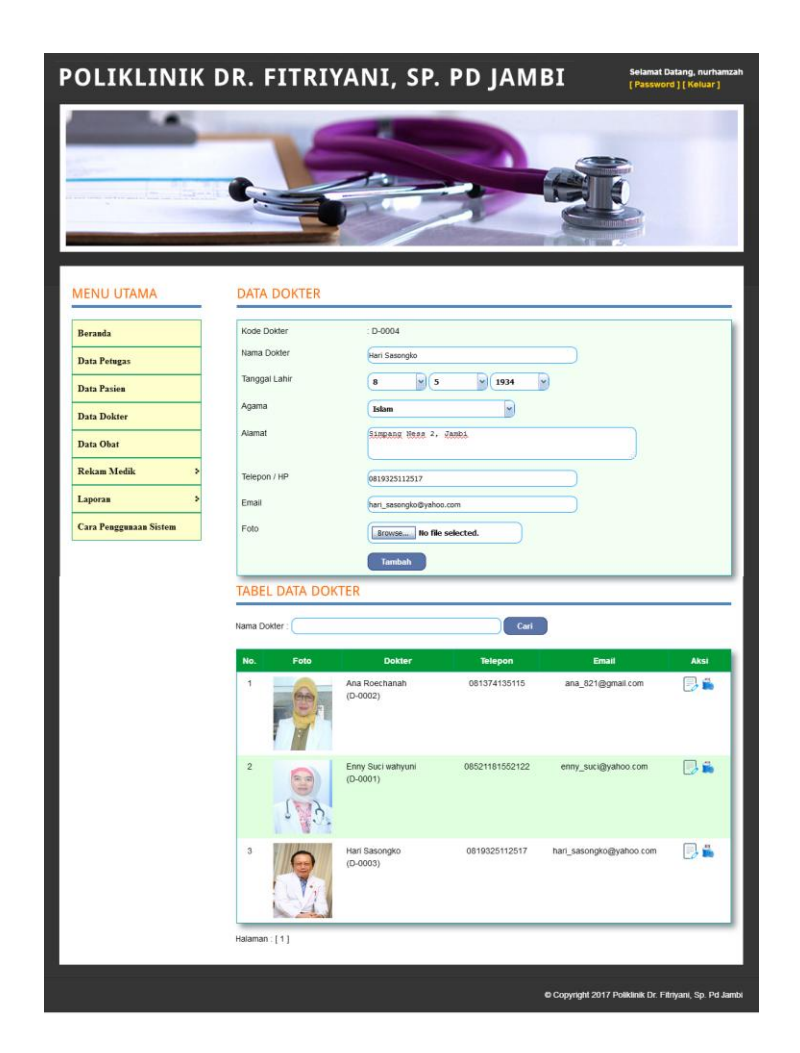

**Gambar 5.4 Data Dokter**

5. Halaman Data Obat

Halaman data obat merupakan halaman yang menampilkan informasi data obat yang terdapat *form* untuk menambah data baru dan tabel untuk mengubah dan menghapus data. Gambar 5.5 merupakan hasil implementasi dari rancangan pada Gambar 4.29.

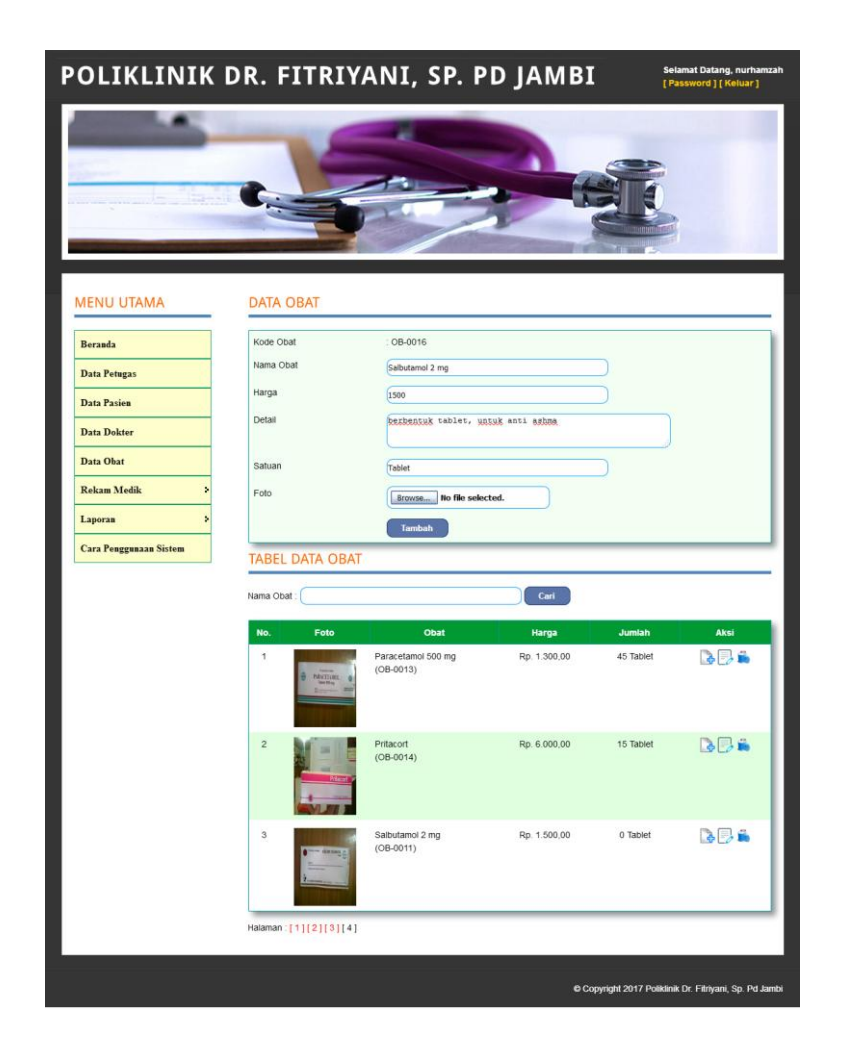

**Gambar 5.5 Data Obat**

# 6. Halaman Input Pemeriksaan Pasien

Halaman input pemeriksaan pasien merupakan halaman yang berfungsi untuk menambah data rekam medik pasien saat melakukan pemeriksaan dengan mengisi data pemeriksaan di *form* yang telah tersedia. Gambar 5.6 merupakan hasil implementasi dari rancangan pada Gambar 4.30.

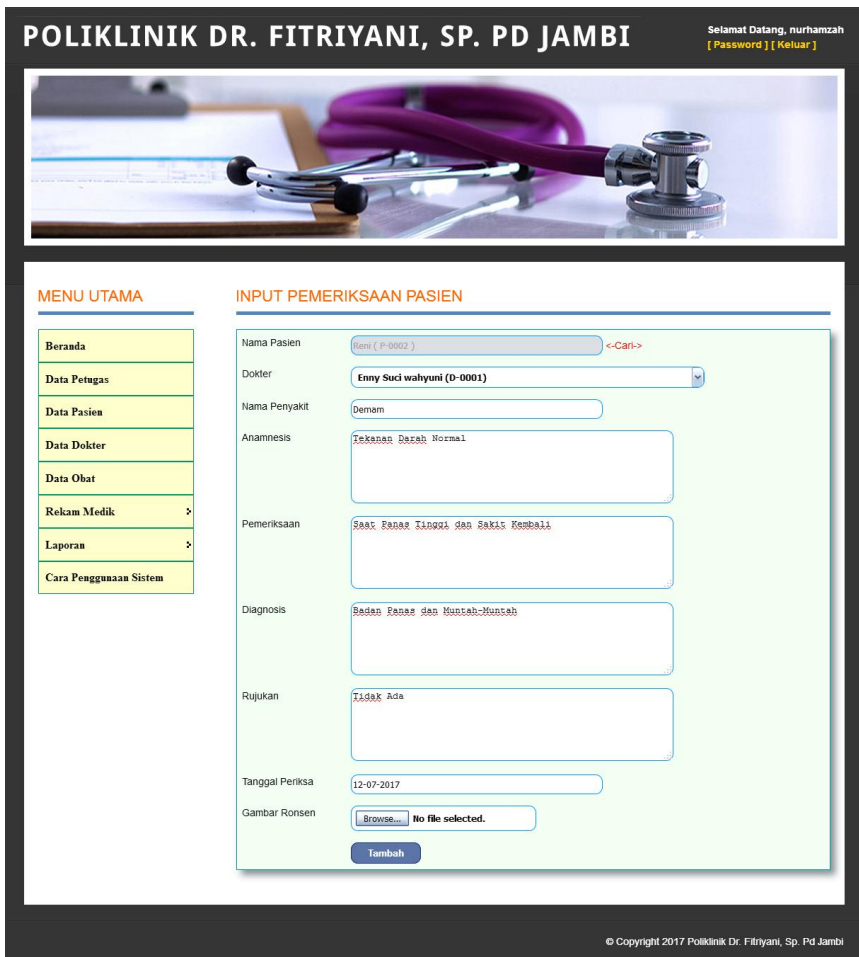

**Gambar 5.6 Mengisi Pemeriksaan Pasien** 

7. Halaman Input Resep Obat

Halaman input resep obat merupakan halaman yang berfungsi untuk menambah data resep obat saat melakukan pemeriksaan dengan mengisi data resep obat di *form* yang telah tersedia. Gambar 5.7 merupakan hasil implementasi dari rancangan pada Gambar 4.31.

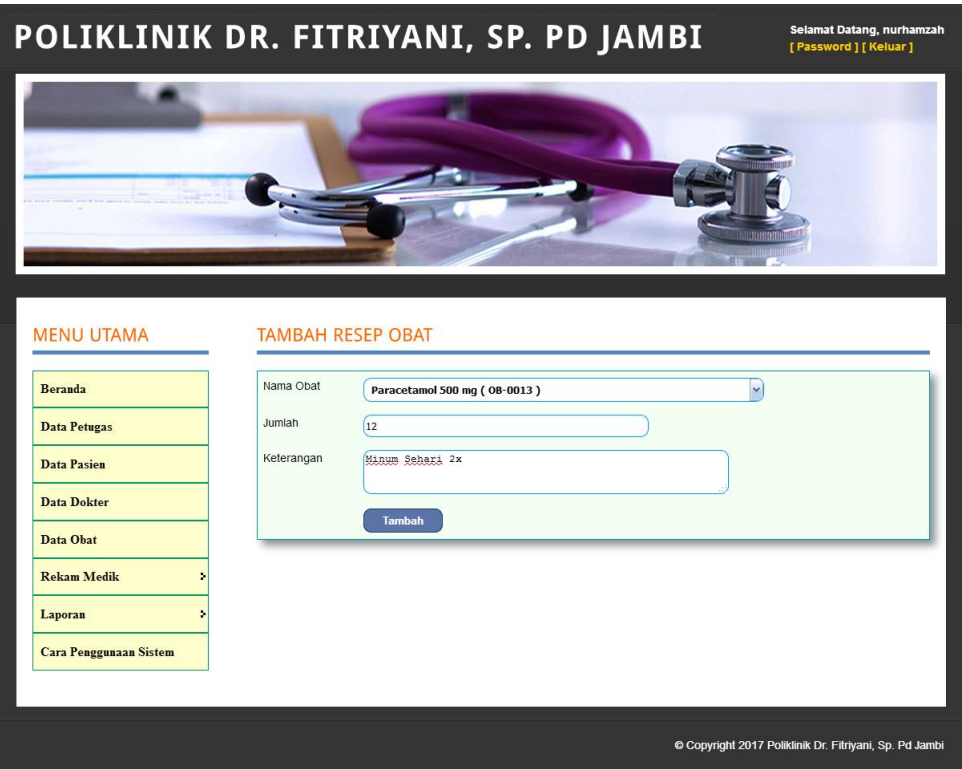

**Gambar 5.7 Input Resep Obat** 

# 8. Halaman Beranda

Halaman beranda merupakan halaman awal setelah petugas melakukan *login* yang berisikan informasi mengenai Poliklinik Dr. Fitriyani, Sp. Pd Jambi dan terdapat menu dan *link* untuk membuka ke halaman lainnya . Gambar 5.8 merupakan hasil implementasi dari rancangan pada Gambar 4.32.

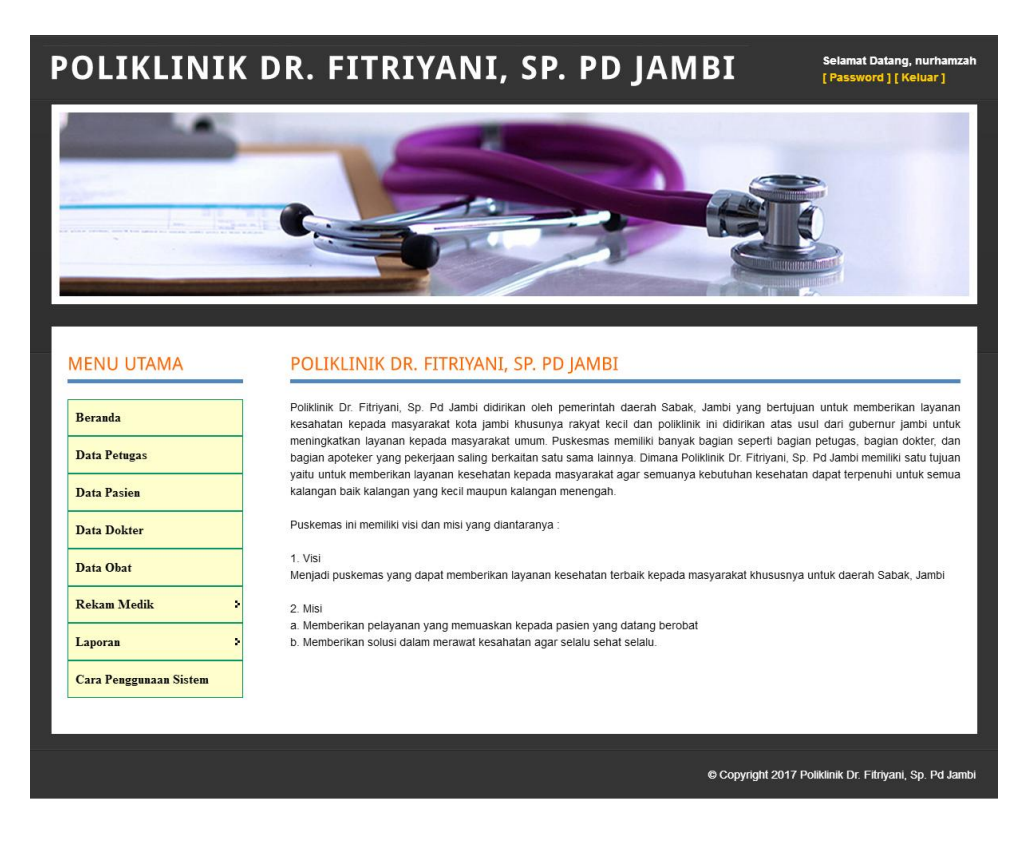

**Gambar 5.8 Beranda**

9. Halaman Tabel Rekam Medik Pasien

Halaman tabel rekam medik pasien berisikan informasi mengenai data rekam medik pasien secara detail dan terdapat *link* untuk melihat rujukan, melihat rontgen, menginput resep obat dan menghapus data rekam medik tersebut. Gambar 5.9 merupakan hasil implementasi dari rancangan pada Gambar 4.33.

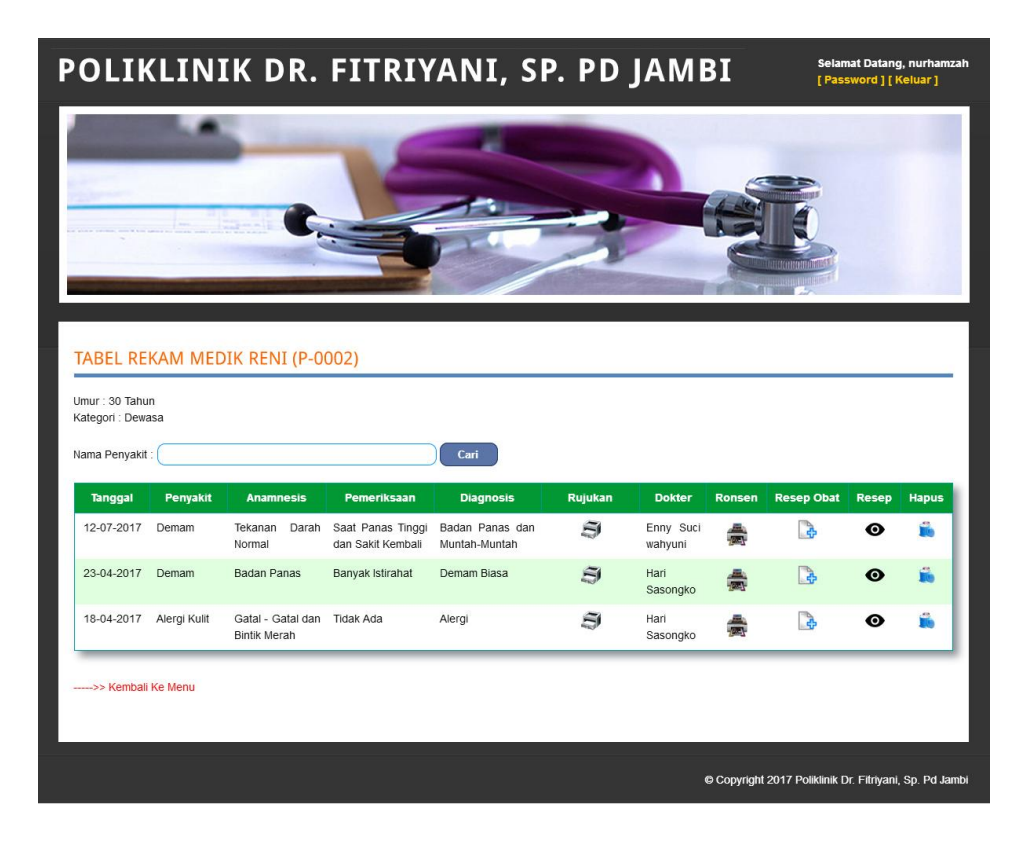

**Gambar 5.9 Tabel Rekam Medik Pasien**

## 10. Halaman Laporan Petugas

Halaman laporan petugas berisikan informasi mengenai data petugas, yaitu no, nama, alamat, telepon dan email serta terdapat tombol untuk mencetak sesuai dengan keinginan pengguna sistem. Gambar 5.10 merupakan hasil implementasi dari rancangan pada Gambar 4.34.

| No.          | Nama      | <b>Alamat</b>             | Telepon      | Email                                        |
|--------------|-----------|---------------------------|--------------|----------------------------------------------|
| $\mathbf{I}$ | nurhamzah | Jln. Yusuf Nasri No. 3    | 085366912215 | nurhamzah@vahoo.com                          |
| $\mathbf{2}$ | Robin     | Jln. Raden Mattaher No. 8 | 25621        | robin@yahoo.com                              |
|              |           |                           |              | Mengetahui, 12-07-2017<br>Petugas Poliklinik |
|              |           |                           |              | (nurhamzah)                                  |

**Gambar 5.10 Laporan Petugas**

## 11. Halaman Laporan Pasien

Halaman laporan pasien berisikan informasi mengenai data pasien, yaitu no, kode pasein, nama, tanggal lahir, agama, pekerjaan, alamat, dan telepon serta terdapat tombol untuk mencetak sesuai dengan keinginan pengguna sistem. Gambar 5.11 merupakan hasil implementasi dari rancangan pada Gambar 4.35.

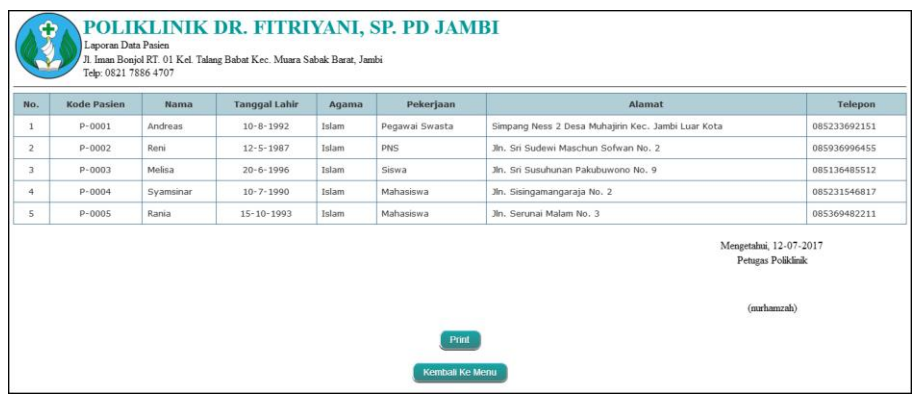

**Gambar 5.11 Laporan Pasien**

## 12. Halaman Laporan Dokter

Halaman laporan dokter berisikan informasi mengenai data dokter, yaitu foto, nama dokter, tanggal lahir, agama, pendidikan, alamat, telepon dan email serta terdapat tombol untuk mencetak sesuai dengan keinginan pengguna sistem. Gambar 5.12 merupakan hasil implementasi dari rancangan pada Gambar 4.36.

| No.            | Foto | <b>Dokter</b>     | <b>Tanggal Lahir</b> | Agama | <b>Alamat</b>                | Telepon        | Email                   |
|----------------|------|-------------------|----------------------|-------|------------------------------|----------------|-------------------------|
| $\mathbf{1}$   | a    | Enny Suci wahyuni | $12 - 10 - 1981$     | Islam | Jln. Gunung Sri No. 9, Jambi | 08521181552122 | enny_suci@yahoo.com     |
| $\overline{2}$ |      | Ana Roechanah     | $15 - 11 - 1980$     | Islam | Jln. Kapten Pattimura No. 8  | 081374135115   | ana_821@gmail.com       |
| 3              |      | Hari Sasongko     | $11 - 5 - 1968$      | Islam | Simpang Ness 2, Jambi        | 0819325112517  | hari_sasongko@yahoo.com |
|                |      |                   |                      |       |                              |                | Mengetahui, 12-07-2017  |

**Gambar 5.12 Laporan Dokter**

# 13. Halaman Laporan Obat

Halaman laporan obat berisikan informasi mengenai data obat, yaitu foto, nama obat, harga, detail dan stok obat serta terdapat tombol untuk mencetak sesuai dengan keinginan pengguna sistem. Gambar 5.13 merupakan hasil implementasi dari rancangan pada Gambar 4.37.

| No.                      | <b>Firth</b> | Ohat                    | Hange                  | <b>Detail</b>                                      | <b>Shirk</b>                               |
|--------------------------|--------------|-------------------------|------------------------|----------------------------------------------------|--------------------------------------------|
| $\scriptstyle\rm I$      |              | Granismi                | Tp. 3.000,00 / Tablet  | unitak obat batuk dan pilek                        | 30 / Tablet                                |
| $\bar{z}$                |              | Pritacent               | kp. 6.000,00 / Tablet  | berbentuk tablet, untuk anti alergi                | 15 / Tablet                                |
| $\overline{ }$           |              | Paracetanol 500 mg      | Pp. 1.300.00 / Tablet  | berbentsk tablet, unså Analgetik antipiretik       | 45 / Tablet                                |
| ٠                        |              | fearpla                 | Fp. 3.000,00 / Tablet  | berbentuk tablet, untuk multivitamin               | <b>D</b> / Tablet                          |
| $\overline{\mathbf{x}}$  |              | Sabutanol 2 mg          | Rp. 1.500,00 / Tablet  | berbentsk tablet, untuk anti-astima                | 0 / Tablet                                 |
| $\alpha$                 |              | Methylprednissione 4 mg | Rp. 7.000,00 / Tablet  | berbentsk tablet, smluk anti-alergi                | 0 / Tablet                                 |
| ×                        |              | Netfornie 500 mg        | Rp. 5.000,00 / Toblet  | berbentsk tablet, unital anti-dabetes              | 8 / Tablet                                 |
| $\pi$                    |              | Clevepiride 2 mg        | Rp. 20.000.00 / Tablet | berbentuk tablet, untuk anti-diabetes              | <b>D./ Tablet</b>                          |
| $\overline{\phantom{a}}$ |              | Earnaban                | Rp. 3.000,00 / Kapsul  | berbentsk kapsul, untuk vitamin dan penambah darah | 15 / Kapsul                                |
| 18                       |              | Domperidone 10 mg       | Rp. 5.000.00 / Tablet  | berbeerisk tablet untuk anti-muntah.               | 38 / Tablet                                |
|                          |              |                         |                        |                                                    | Mengetahui, 12-07-2017.<br>Peters Policink |
|                          |              |                         |                        |                                                    | (recheered)                                |

**Gambar 5.13 Laporan Obat**

#### 14. Halaman Laporan Rekam Medik

Halaman laporan rekam medik berisikan informasi mengenai data rekam medik seorang pasien, yaitu tanggal, dokter, penyakit, anamnesis, pemeriksaan, diagnosis, dan rujukan serta terdapat tombol untuk mencetak sesuai dengan keinginan pengguna sistem. Gambar 5.14 merupakan hasil implementasi dari rancangan pada Gambar 4.38.

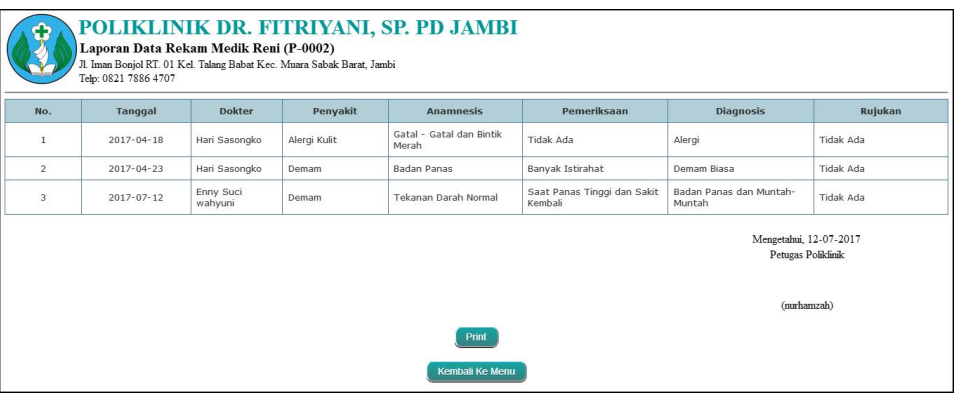

**Gambar 5.14 Rekam Medik Pasien**

# **5.2 IMPLEMENTASI RANCANGAN STRUKTUR DATA**

Implementasi rancanngan struktur data digunakan untuk menerapkan perancangan tabel struktur data yang ada di dalam *database* MySQL. Adapun implementasi rancangan tabel pada Poliklinik Dr. Fitriyani, Sp. Pd Jambi dapat dijabarkan sebagai berikut :

1. Tabel MsPasien

Tabel mspasien digunakan untuk menyimpan data pasien ke *database*. Gambar 5.15 tabel mspasien merupakan hasil implementasi dari rancangan tabel mspasien pada tabel 4.10.

| 501<br><b>A</b>                            |           | <b>IT Browse</b>                      | <b>PS</b> Structure                    | $73$ SQL         |                    | Search 3-insert                                                                                                    |              | Export in Import % Operations |                |                             |   |                       |              | <b>THE</b> Empty        |                | $X$ Drop                                             |
|--------------------------------------------|-----------|---------------------------------------|----------------------------------------|------------------|--------------------|----------------------------------------------------------------------------------------------------|--------------|-------------------------------|----------------|-----------------------------|---|-----------------------|--------------|-------------------------|----------------|------------------------------------------------------|
| Database                                   |           | Field                                 | <b>Type</b>                            |                  | Collation          | <b>Attributes</b>                                                                                                    | <b>Null</b>  |                               | Default Extra  |                             |   |                       | Action       |                         |                |                                                      |
| $\mathbf{v}$<br>dbpoliklinikfitriyani (6)  | Е         | kdpasien                              | varchar(10)                            |                  | latin1 swedish ci  |                                                                                                    | No           |                               |                | 履                           | I | ×                     | 齠            | $\overline{\mathbf{u}}$ | 堅              | 匠                                                    |
| Page number:                               |           | nama                                  | varchar(30)                            |                  | latin1 swedish ci  |                                                                                                    | <b>No</b>    |                               |                | 信                           |   |                       | R            | $\overline{\mathbf{u}}$ | $\mathbb{R}$   | $\overline{\mathbf{r}}$                              |
| $1 \vee \geq \geq$                         |           | tallahir                              | varchar(30)                            |                  | latin1 swedish ci  |                                                                                                    | No           |                               |                | 履                           |   |                       | 酾            | $\overline{u}$          | $\mathbb{Z}$   | 昂                                                    |
| dbpoliklinikfitriyani (6)                  |           | agama                                 | varchar(20)                            |                  | latin1 swedish ci  |                                                                                                    | No           |                               |                | 信                           |   |                       | 瞄            | <b>I</b>                | $\overline{v}$ | 厅                                                    |
| <b>目 msdokter</b>                          |           | pekeriaan                             | varchar(50)                            |                  | latin1 swedish ci  |                                                                                                    | No           |                               |                | 膻                           |   |                       | m            | $\overline{\mathbf{u}}$ | $\overline{v}$ | 聞                                                    |
| msobat                                     |           | alamat                                | text                                   |                  | latin1 swedish ci  |                                                                                                    | No           |                               |                | 唯                           |   |                       |              | iU.                     | 12             | 匠                                                    |
| mspasien<br><b>目 mspetugas</b>             |           | telp                                  | varchar(15)                            |                  | latin1 swedish ci  |                                                                                                    | No           |                               |                | 信                           |   |                       | m            | Ιū                      | 脬              | 厅                                                    |
| <b>目</b> trobatpasien<br><b>目</b> trpasien |           | foto                                  | text                                   |                  | latin1 swedish ci  |                                                                                                    | No           |                               |                | 疆                           | Í | x                     | $\mathbb{R}$ | <b>iu</b>               | 哸              | 匠                                                    |
|                                            |           |                                       | Check All / Uncheck All With selected: |                  |                    | $\mathscr{P}$<br>讀                                                                                                    | ×            | 解                             | $\overline{u}$ | M                           | 団 |                       |              |                         |                |                                                      |
|                                            |           |                                       |                                        |                  |                    |                                                                                                    |              |                               |                |                             |   |                       |              |                         |                |                                                      |
|                                            | 3-i Add 1 |                                       |                                        |                  |                    | Print view of Relation view . Propose table structure @<br>field(s) a At End of Table a At Beginning of Table a After kdpasien |              |                               | $\mathbf{v}$   | Go.                         |   |                       |              |                         |                |                                                      |
|                                            |           |                                       | Indexes: @                             |                  |                    |                                                                                                    |              | Space usage                   |                |                             |   | <b>Row Statistics</b> |              |                         |                |                                                      |
|                                            |           | Keyname<br>Type<br>PRIMARY<br>PRIMARY |                                        | Cardinality<br>5 | <b>Action</b><br>× | Field<br>kdpasien                                                                                                    | Type<br>Data | Usage<br>652 B                |                | <b>Statements</b><br>Format |   |                       |              |                         | Value          |                                                      |
|                                            |           | Create an index on 1                  | columns                                |                  |                    |                                                                                                    | Index        | 2,048 B                       |                | Collation                   |   |                       |              |                         |                |                                                      |
|                                            |           |                                       |                                        |                  | Go                 |                                                                                                    | Total        | 2,700 B                       |                | <b>Rows</b>                 |   |                       |              |                         |                |                                                      |
|                                            |           |                                       |                                        |                  |                    |                                                                                                    |              |                               |                | Row length ø                |   |                       |              |                         |                |                                                      |
|                                            |           |                                       |                                        |                  |                    |                                                                                                    |              |                               |                | Row size ø                  |   |                       |              |                         |                | dynamic<br>latin1 swedish ci<br>5<br>130<br>540 B    |
|                                            |           |                                       |                                        |                  |                    |                                                                                                    |              |                               |                | Creation<br>Last update     |   |                       |              |                         |                | Apr 01, 2017 at 10:20 AM<br>Apr 01, 2017 at 11:44 AM |

**Gambar 5.15 Tabel MsPasien**

# 2. Tabel MsDokter

Tabel MsDokter digunakan untuk menyimpan data dokter ke *database*. Gambar 5.16 tabel msdokter merupakan hasil implementasi dari rancangan tabel msdokter pada tabel 4.11.

| A 6 9 9                                   |           | <b>I</b> Browse      | Structure                                    |              |                   | <b>RSQL</b> Search <b>Redinsert</b>                                 | Export           |                  | <b>inport</b> |               |                         | <b>KOperations TEmpty</b> |               |                         |              | <b>X</b> Drop                                        |
|-------------------------------------------|-----------|----------------------|----------------------------------------------|--------------|-------------------|---------------------------------------------------------------------|------------------|------------------|---------------|---------------|-------------------------|---------------------------|---------------|-------------------------|--------------|------------------------------------------------------|
| Database                                  |           | Field                | Type                                         |              | Collation         | <b>Attributes</b>                                                   | Null             | Default Extra    |               |               |                         |                           | <b>Action</b> |                         |              |                                                      |
| $\checkmark$<br>dbpoliklinikfitriyani (6) | p.        | kddokter             | varchar(10)                                  |              | latin1 swedish ci |                                                                     | No               |                  |               | 疆             | ₽                       | ×                         | R             | $\overline{\mathbf{u}}$ | $\mathbb{R}$ | 厅                                                    |
| Page number:                              |           | nama                 | varchar(30)                                  |              | latin1 swedish ci |                                                                     | No               |                  |               | 胆             |                         |                           | M             | U                       | 哸            | 厅                                                    |
| $1 \times 322$                            | П         | tgllahir             | varchar(30)                                  |              | latin1 swedish ci |                                                                     | No               |                  |               | 疆             |                         |                           | R             | Đ                       | 哸            | 匠                                                    |
| dbpoliklinikfitriyani (6)                 |           | agama                | varchar(20)                                  |              | latin1 swedish ci |                                                                     | No               |                  |               | 眶             |                         |                           | m             | U                       | $\mathbb{R}$ | 厅                                                    |
| <b>目</b> msdokter                         | п         | alamat               | text                                         |              | latin1 swedish ci |                                                                     | No               |                  |               | 疆             |                         |                           |               | m                       | iV.          | 匠                                                    |
| <b>目</b> msobat                           | п         | telp                 | varchar(15)                                  |              | latin1 swedish ci |                                                                     | No               |                  |               |               |                         |                           | н¥            | ш                       | B            | 匠                                                    |
| 目 mspasien<br><b>国</b> mspetugas          |           | email                | varchar(30)                                  |              | latin1 swedish ci |                                                                     | No               |                  |               | 胆             |                         |                           | lΜ            | $\overline{\mathbf{u}}$ | 瞹            | 匠                                                    |
| <b>目</b> trobatpasien                     |           | foto                 | text                                         |              | latin1 swedish ci |                                                                     | No               |                  |               | 腷             | Í                       | $\mathsf{x}$              | R             | <b>IU</b>               | 眨            | 匠                                                    |
| <b>目</b> trpasien                         |           |                      | Check All / Uncheck All With selected:       |              |                   | $\mathscr{P}$<br>膻                                                  | ×                | R                | <b>IU</b>     | $\frac{1}{2}$ | $\overline{\text{ar}}$  |                           |               |                         |              |                                                      |
|                                           | 3-i Add 1 | Print view           | de Relation view . Propose table structure @ | Indexes: (?) |                   | field(s) a At End of Table a At Beginning of Table a After kddokter |                  |                  |               | Go            |                         |                           |               | <b>Row Statistics</b>   |              |                                                      |
|                                           |           | Keyname              | Type                                         | Cardinality  | Action            | Field                                                               | Type             | Space usage      | Usage         |               | <b>Statements</b>       |                           |               |                         | Value        |                                                      |
|                                           |           | <b>PRIMARY</b>       | PRIMARY                                      | 3            | ×                 | kddokter                                                            | Data             |                  | 436 B         |               | Format                  |                           |               |                         |              | dynamic                                              |
|                                           |           | Create an index on 1 |                                              | columns      | Go                |                                                                     | Index            | 2,048            | B             |               | Collation               |                           |               |                         |              | latin1 swedish ci                                    |
|                                           |           |                      |                                              |              |                   |                                                                     | Overhead         |                  | B<br>60       | Rows          |                         |                           |               |                         |              | 3                                                    |
|                                           |           |                      |                                              |              |                   |                                                                     |                  |                  |               |               |                         |                           |               |                         |              |                                                      |
|                                           |           |                      |                                              |              |                   |                                                                     | <b>Effective</b> |                  | $2,424$ B     |               |                         | Row length ø              |               |                         |              | 125                                                  |
|                                           |           |                      |                                              |              |                   |                                                                     | Total            |                  | 2,484 R       |               | Row size ø              |                           |               |                         |              | 828 B                                                |
|                                           |           |                      |                                              |              |                   |                                                                     |                  | 同部Optimize table |               |               | Creation<br>Last update |                           |               |                         |              | Apr 01, 2017 at 10:20 AM<br>Apr 01, 2017 at 12:14 PM |

**Gambar 5.16 Tabel MsDokter**

# 3. Tabel MsObat

Tabel msobat digunakan untuk menyimpan data obat ke *database*. Gambar 5.17 tabel msobat merupakan hasil implementasi dari rancangan tabel msobat pada tabel 4.12.

|                                  |         | <b>图 Browse</b>      | r <sup>®</sup> Structure |                                                                                                    |               | SQL Search Belnsert MExport |              |               | <b>Milmport <i>Coperations</i> MEMPITY</b> |                        |   |                  |                       |                         |                | $\mathbb{X}$ Drop                                                              |
|----------------------------------|---------|----------------------|--------------------------|----------------------------------------------------------------------------------------------------|---------------|-----------------------------|--------------|---------------|--------------------------------------------|------------------------|---|------------------|-----------------------|-------------------------|----------------|--------------------------------------------------------------------------------|
| Database                         |         | Field                | Type                     | Collation                                                                                                    |               | <b>Attributes</b>           | Null         | Default Extra |                                            |                        |   |                  | Action                |                         |                |                                                                                |
| v<br>dbpoliklinikfitriyani (6)   | г       | kdobat               | varchar(10)              | latin1 swedish ci                                                                                                    |               |                             | No           |               |                                            | 帽                      | Í | ×                | 臔                     | $\overline{\mathbf{u}}$ | 酻              | 厅                                                                              |
| Page number:                     |         | nama                 | varchar(30)              | latin1 swedish ci                                                                                                    |               |                             | No           |               |                                            | 眉                      |   | ×                | 腳                     | $\overline{\mathbf{u}}$ | 擪              | $\overline{11}$                                                                |
| $1 \vee \rightarrow \rightarrow$ | г       | harga                | int(15)                  |                                                                                                    |               |                             | No           |               |                                            | 眉                      |   |                  | N                     | $\overline{\mathbf{u}}$ | 酻              | 厅                                                                              |
| dbpoliklinikfitriyani (6)        |         | detail               | varchar(50)              | latin1 swedish ci                                                                                                    |               |                             | No           |               |                                            | 旧                      |   | $\times$         | 鬧                     | $\overline{\mathbf{u}}$ | 哸              | $\overline{11}$                                                                |
| msdokter                         | г       | satuan               | varchar(50)              | latin1 swedish ci                                                                                                    |               |                             | No           |               |                                            | 旧                      |   |                  | 腎                     | $\overline{\mathbf{u}}$ | 膠              | 厅                                                                              |
| msobat<br>目                      | г       | stock                | int(5)                   |                                                                                                    |               |                             | No           |               |                                            | IE                     |   | x                | R                     | $\overline{\mathbf{u}}$ | $\overline{v}$ | $\overline{\text{tr}}$                                                         |
| mspasien<br>mspetugas            |         | foto                 | text                     | latin1 swedish ci                                                                                                    |               |                             | No           |               |                                            | 信                      |   | ×                | R                     | $\overline{u}$          | $\mathbb{R}$   | $\overline{\mathbf{r}}$                                                        |
| trobatpasien<br>目 trpasien       |         |                      |                          | Check All / Uncheck All With selected:                                                                                                    |               | 信                           | $\mathsf{x}$ | 解             | $\overline{u}$                             | $\triangleright$       |   | $\overline{\pi}$ |                       |                         |                |                                                                                |
|                                  | + Add 1 |                      |                          | Print view of Relation view and Propose table structure (?)<br>field(s) a At End of Table a At Beginning of Table a After kdobat<br>Indexes: (?) |               |                             |              | Space usage   |                                            | Go                     |   |                  | <b>Row Statistics</b> |                         |                |                                                                                |
|                                  |         |                      |                          |                                                                                                    |               |                             |              |               |                                            |                        |   |                  |                       |                         |                |                                                                                |
|                                  |         | Keyname              | Type                     | Cardinality                                                                                                    | <b>Action</b> | Field                       | Type         | Usage         |                                            | <b>Statements</b>      |   |                  |                       |                         | Value          |                                                                                |
|                                  |         | PRIMARY              | PRIMARY                  | 15                                                                                                    | $\times$      | kdobat                      | Data         | 1,604 B       |                                            | Format                 |   |                  |                       |                         |                |                                                                                |
|                                  |         | Create an index on 1 |                          | columns                                                                                                    | Go.           |                             | Index        | 2,048 B       |                                            | Collation              |   |                  |                       |                         |                |                                                                                |
|                                  |         |                      |                          |                                                                                                    |               |                             | Total        | 3,652 R       |                                            | Rows                   |   |                  |                       |                         |                |                                                                                |
|                                  |         |                      |                          |                                                                                                    |               |                             |              |               |                                            | Row length ø           |   |                  |                       |                         |                |                                                                                |
|                                  |         |                      |                          |                                                                                                    |               |                             |              |               |                                            | Row size ø<br>Creation |   |                  |                       |                         |                | dynamic<br>latin1 swedish ci<br>15<br>106<br>243 B<br>Apr 01, 2017 at 10:20 AM |

**Gambar 5.17 Tabel MsObat**

4. Tabel Rekam Medik

Tabel trpasien digunakan untuk menyimpan data rekam medik pasien ke *database*. Gambar 5.18 tabel trpasien merupakan hasil implementasi dari rancangan tabel trpasien pada tabel 4.13.

|                                            |                  | <b>图 Structure</b><br><b>III</b> Browse                 | 350L                                   | Search <b>Jelnsert</b>                                                |                   | Export |                     | <b>Milmport % Operations</b> |                   | <b>MEmpty</b>              |                         | $\mathbb{X}$ Drop |                         |
|--------------------------------------------|------------------|---------------------------------------------------------|----------------------------------------|-----------------------------------------------------------------------|-------------------|--------|---------------------|------------------------------|-------------------|----------------------------|-------------------------|-------------------|-------------------------|
| Database                                   |                  | Field                                                   | Type                                   | <b>Collation</b>                                                      | <b>Attributes</b> | Null   | Default Extra       |                              |                   | Action                     |                         |                   |                         |
| dbpoliklinikfitriyani (6)<br>×             |                  | kdtrpasien                                              | int(5)                                 |                                                                       |                   | No     |                     |                              | 讀                 | 图<br>$\boldsymbol{\times}$ | IJ                      | $\overline{V}$    | $\overline{\mathbf{r}}$ |
| Page number:                               |                  | kdpasien                                                | varchar(10)                            | latin1 swedish ci                                                     |                   | No     |                     |                              | 眉                 | R<br>ж                     | $\overline{\mathbf{u}}$ | $\mathbb{R}$      | $\overline{\mathbf{r}}$ |
| $1 \times 22$                              |                  | penyakit                                                | varchar(20)                            | latin1 swedish ci                                                     |                   | No     |                     |                              | E                 | m                          | $\overline{\mathbf{u}}$ | <b>IV</b>         | $\overline{\mathbf{r}}$ |
| dbpoliklinikfitriyani (6)                  |                  | anamnesis                                               | varchar(100)                           | latin1 swedish ci                                                     |                   | No     |                     |                              | 膻                 | R<br>x                     | $\overline{\mathbf{u}}$ | $\mathbb{R}$      | $\overline{\mathbf{r}}$ |
| <b>目 msdokter</b>                          |                  | pemeriksaan                                             | varchar(100)                           | latin1 swedish ci                                                     |                   | No     |                     |                              | 信                 | m<br>×                     | $\overline{u}$          | F                 | $\overline{\mathbf{r}}$ |
| msobat                                     |                  | diagnosis                                               | varchar(50)                            | latin1 swedish ci                                                     |                   | No     |                     |                              | 膻                 | $\blacksquare$<br>ж        | $\overline{\mathbf{u}}$ | $\mathbb{R}$      | $\overline{\mathbf{r}}$ |
| <b>目</b> mspasien<br><b>目</b> mspetugas    |                  | rujukan                                                 | varchar(100)                           | latin1 swedish ci                                                     |                   | No     |                     |                              | 信                 | 酩                          | $\overline{u}$          | M                 | $\overline{\mathbf{r}}$ |
| <b>目</b> trobatpasien<br><b>目</b> trpasien |                  | tgl                                                     | date                                   |                                                                       |                   | No     |                     |                              | 圍                 | m                          | $\overline{u}$          | $\mathbb{R}$      | $\overline{\text{tr}}$  |
|                                            |                  | dokter                                                  | varchar(20)                            | latin1 swedish ci                                                     |                   | No     |                     |                              | 疆                 | 廇<br>x                     | $\overline{u}$          | <b>I</b>          | $\overline{\mathbf{r}}$ |
|                                            |                  | ronsen                                                  | text                                   | latin1 swedish ci                                                     |                   | No     |                     |                              | 肩                 | f<br>×                     | $\overline{u}$          | 12                | $\overline{\mathbf{r}}$ |
|                                            |                  |                                                         | Check All / Uncheck All With selected: | 信                                                                     | $\mathscr{P}$     | x      | m<br>$\overline{u}$ | P                            | 厅                 |                            |                         |                   |                         |
|                                            | <b>Jei Add</b> 1 | Print view of Relation view . Propose table structure ? | Indexes: (?)                           | field(s) a At End of Table a At Beginning of Table a After kdtrpasien |                   |        | Space usage         | $\mathbf{x}$                 | Go                | <b>Row Statistics</b>      |                         |                   |                         |
|                                            |                  |                                                         | Cardinality                            | Action                                                                | Field             | Type   | Usage               |                              | <b>Statements</b> |                            | Value                   |                   |                         |
|                                            |                  | Keyname<br>Type                                         |                                        |                                                                       |                   |        |                     | Format                       |                   |                            |                         |                   | dynamic                 |
|                                            |                  | PRIMARY PRIMARY                                         | 13                                     | ×                                                                     | kdtrpasien        | Data   | 1,564 B             |                              |                   |                            |                         |                   |                         |
|                                            |                  | Create an index on 1                                    | columns                                | Go                                                                    |                   | Index  | 2,048 R             | Collation                    |                   |                            |                         | latin1 swedish ci |                         |
|                                            |                  |                                                         |                                        |                                                                       |                   | Total  | 3,612 B             | <b>Rows</b>                  |                   |                            |                         |                   |                         |
|                                            |                  |                                                         |                                        |                                                                       |                   |        |                     |                              | Row length ø      |                            |                         |                   |                         |
|                                            |                  |                                                         |                                        |                                                                       |                   |        |                     | Row size ø<br>Creation       |                   | Apr 01, 2017 at 10:20 AM   |                         |                   | 120<br>278 B            |

**Gambar 5.18 Tabel Rekam Medik**

5. Tabel Resep

Tabel trobatpasien digunakan untuk menyimpan data resep obat ke *database*. Gambar 5.19 tabel trobatpasien merupakan hasil implementasi dari rancangan tabel trobatpasien pada tabel 4.14.

| ⋒                                          |                | <b>Ref</b> Structure<br><b>HBrowse</b>                    | 3SQL                                                                                    |                   |   | Search Scinsert MExport Mimport & Operations |                  |                        |              |                         |                   |                           | Empty                 |                         | <b>X</b> Drop    |                                                      |         |
|--------------------------------------------|----------------|-----------------------------------------------------------|-----------------------------------------------------------------------------------------|-------------------|---|----------------------------------------------|------------------|------------------------|--------------|-------------------------|-------------------|---------------------------|-----------------------|-------------------------|------------------|------------------------------------------------------|---------|
| Database                                   |                | Field                                                     | Type                                                                                    | Collation         |   | <b>Attributes</b>                            | Null             | Default Extra          |              |                         |                   |                           | <b>Action</b>         |                         |                  |                                                      |         |
| $\checkmark$<br>dbpoliklinikfitriyani (6)  | П              | kdtrobatpasien                                            | int(5)                                                                                  |                   |   |                                              | No               |                        |              | 眉                       | I                 | $\mathbf{\mathsf{x}}$     | 腳                     | $\overline{u}$          | P                | 同                                                    |         |
| Page number:                               | п              | kdtrpasien                                                | int(5)                                                                                  |                   |   |                                              | No               |                        |              | 眉                       |                   | $\boldsymbol{\mathsf{x}}$ | m                     | $\overline{u}$          | $\triangleright$ | $\overline{\tau}$                                    |         |
| $1 \times 33$                              |                | nama                                                      | varchar(30)                                                                             | latin1 swedish ci |   |                                              | No               |                        |              | 眉                       |                   |                           | $\mathbb{R}$          | $\overline{u}$          | P                | 匠                                                    |         |
| dbpoliklinikfitriyani (6)                  |                | keterangan                                                | varchar(100)                                                                            | latin1 swedish ci |   |                                              | <b>No</b>        |                        |              | 眉                       |                   |                           | R                     | $\overline{\mathbf{u}}$ | $\mathbb{R}$     | 匠                                                    |         |
|                                            | □              | jumlah                                                    | int(10)                                                                                 |                   |   |                                              | <b>No</b>        |                        |              | 眉                       |                   |                           | 駋                     | $\overline{\mathbf{u}}$ | <b>I</b>         | $\overline{\mathbf{r}}$                              |         |
| <b>圖</b> msdokter<br>目 msobat              |                | total                                                     | int(10)                                                                                 |                   |   |                                              | No               |                        |              | 膻                       | I                 | $\mathbf{x}$              | $\blacksquare$        | $\overline{\mathbf{u}}$ | $\mathbb{R}$     | $\overline{\mathbf{r}}$                              |         |
| 目<br>mspasien<br>mspetugas                 |                | Check All / Uncheck All With selected:                    |                                                                                         |                   | 眉 | ×                                            | R                | $\overline{u}$         | $\mathbb{R}$ | $\overline{\mathbf{r}}$ |                   |                           |                       |                         |                  |                                                      |         |
| <b>目</b> trobatpasien<br><b>目</b> trpasien |                | Print view of Relation view and Propose table structure ? |                                                                                         |                   |   |                                              |                  |                        |              |                         |                   |                           |                       |                         |                  |                                                      |         |
|                                            | $A$ -c $Add 1$ |                                                           | field(s) at End of Table at Beginning of Table and After kdtrobatpasien<br>Indexes: (?) |                   |   |                                              |                  | Space usage            |              | Go                      |                   |                           | <b>Row Statistics</b> |                         |                  |                                                      |         |
|                                            |                | Keyname<br>Type                                           | Cardinality                                                                             | Action            |   | Field                                        | Type             | Usage                  |              |                         | <b>Statements</b> |                           |                       |                         | Value            |                                                      |         |
|                                            |                | PRIMARY<br>PRIMARY                                        | $\overline{2}$                                                                          | $\mathsf{x}$      |   | kdtrobatpasien                               | Data             | 164                    | B            | Format                  |                   |                           |                       |                         |                  |                                                      | dynamic |
|                                            |                | Create an index on 1                                      | columns Go                                                                              |                   |   |                                              | Index            | 2,048                  | <b>B</b>     | Collation               |                   |                           |                       |                         |                  | latin1 swedish ci                                    |         |
|                                            |                |                                                           |                                                                                         |                   |   |                                              | Overhead         | 56                     | B            | Rows                    |                   |                           |                       |                         |                  |                                                      |         |
|                                            |                |                                                           |                                                                                         |                   |   |                                              | <b>Effective</b> | 2,156                  | B            | Row length ø            |                   |                           |                       |                         |                  |                                                      | 54      |
|                                            |                |                                                           |                                                                                         |                   |   |                                              | Total            | 2,212 B                |              | Row size ø              |                   |                           |                       |                         |                  |                                                      | 1,106 B |
|                                            |                |                                                           |                                                                                         |                   |   |                                              |                  | <b>NOptimize table</b> |              | Creation<br>Last update |                   |                           |                       |                         |                  | Apr 01, 2017 at 10:20 AM<br>Apr 01, 2017 at 01:14 PM |         |

**Gambar 5.19 Tabel Resep**

## 6. Tabel MsPetugas

Tabel mspetugas digunakan untuk menyimpan data petugas ke *database*. Gambar 5.20 tabel mspetugas merupakan hasil implementasi dari rancangan tabel mspetugas pada tabel 4.15.

|                                                                |           | <b>Ref</b> Structure<br><b>Browse</b>  |             | SQL Search Scinsert MExport                                          |                    |                   |                  | <b>Milmport</b> % Operations |                     |   | <b>THE</b> Empty      |                | <b>X</b> Drop    |                              |
|----------------------------------------------------------------|-----------|----------------------------------------|-------------|----------------------------------------------------------------------|--------------------|-------------------|------------------|------------------------------|---------------------|---|-----------------------|----------------|------------------|------------------------------|
| Database                                                       |           | Field                                  | Type        | Collation                                                            | <b>Attributes</b>  | Null              | Default Extra    |                              |                     |   | <b>Action</b>         |                |                  |                              |
| dbpoliklinikfitriyani (6)<br>$\checkmark$                      |           | kdpetugas                              | int(5)      |                                                                      |                    | No                |                  |                              | 膻                   | × | R                     | ΠU             | $\triangleright$ | $\overline{\mathbf{r}}$      |
| Page number:                                                   |           | namapetugas                            | varchar(30) | latin1 swedish ci                                                    |                    | No                |                  |                              | 膻                   | × | R                     | $\overline{u}$ | $\mathbb{F}$     | $\overline{\mathbf{r}}$      |
| $1 \times 322$                                                 |           | password                               | varchar(30) | latin1 swedish ci                                                    |                    | No                |                  |                              | 膻                   | × | R                     | <b>Ju</b>      | $\mathbb{R}$     | $\overline{\mathbf{r}}$      |
| dbpoliklinikfitriyani (6)                                      |           | alamat                                 | text        | latin1 swedish ci                                                    |                    | <b>No</b>         |                  |                              | 帽                   |   |                       | Ū              |                  | $\mathbf{r}$                 |
| <b>目 msdokter</b>                                              |           | email                                  | varchar(30) | latin1 swedish ci                                                    |                    | No                |                  |                              | 膻                   |   |                       | ΠU             | M                | $\overline{\mathbf{r}}$      |
| msobat                                                         |           | telp                                   | varchar(15) | latin1 swedish ci                                                    |                    | No                |                  |                              | 眉                   | x | 鬧                     | 両              | 哹                | $\overline{\mathbf{r}}$      |
|                                                                | 矗         | Check All / Uncheck All With selected: |             | 膻<br>Print view of Relation view and Propose table structure @       | ×<br>$\mathscr{P}$ | 齠                 | ற                | M                            | 厅                   |   |                       |                |                  |                              |
| mspasien<br><b>目</b> mspetugas<br>目 trobatpasien<br>目 trpasien | 3-c Add 1 |                                        |             | field(s) a At End of Table a At Beginning of Table a After kdpetugas |                    |                   |                  | $\checkmark$                 | Go                  |   |                       |                |                  |                              |
|                                                                |           |                                        | Indexes: ?  |                                                                      |                    |                   | Space usage      |                              |                     |   | <b>Row Statistics</b> |                |                  |                              |
|                                                                |           | Kevname<br>Type                        | Cardinality | Action                                                               | Field              | Type              | Usage            |                              | <b>Statements</b>   |   |                       |                | Value            |                              |
|                                                                |           | PRIMARY<br>PRIMARY                     |             | $\overline{2}$<br>×                                                  | kdpetugas<br>Data  |                   | 196 B<br>2,048 B |                              | Format<br>Collation |   |                       |                |                  | dynamic<br>latin1 swedish ci |
|                                                                |           | Create an index on 1                   | columns Go  |                                                                      |                    | Index<br>Overhead | 28               | B                            | Rows                |   |                       |                |                  |                              |
|                                                                |           |                                        |             |                                                                      |                    | <b>Effective</b>  | 2,216 R          |                              | Row length ø        |   |                       |                |                  |                              |
|                                                                |           |                                        |             |                                                                      | Total              |                   | $2, 244$ B       |                              | Row size ø          |   |                       |                |                  | 1,122 B                      |

**Gambar 5.20 Tabel MsPetugas**

## **5.3 PENGUJIAN**

Uji coba dilakukan pada komputer milik penulis, yang telah disebutkan speksifikasinya pada bab sebelumnya. Adapun kebutuhan perangkat keras dan perangkat lunak minimal komputer yang dimiliki agar sistem dapat berjalan secara optimal adalah:

- 1. Perangkat keras (*hardware*) terdiri dari :
	- a. Satu unit Notebook Toshiba Satellite L310
	- b. Printer Canon iP1880
	- c. Memori RAM 2 GB
- d. Dan alat-alat pendukung lainnya (keyboard, mouse, printer dan sebagainya).
- 2. Perangkat lunak (*software)* terdiri dari :
	- a. Microsoft Windows XP
	- b. Aplikasi *Microsoft Office* 2007
	- c. *Database* MySQL
	- d. *Dreamweaver* CS5
	- e. XAMPP
	- f. *Browser* (Firefox, Chrome, Internet Explorer, dll)

Pada tahap ini juga dilakukan pengujian unit-unit program yang dirancang menggunakan metode pengujian *white box* dimana penulis melakukan pengecekan kode-kode program PHP yang ada dan *black box* dimana penulis melakukan pengecekan hasil keluaran dari aplikasi dan apabila hasil keluar tidak sesuai atau terjadi kesalahan maka penulis melakukan perbaikan agar hasil keluar dari aplikasi sesuai dengan hasil yang diharapkan. Dan berikut ini merupakan tabel pengujian yang dilakukan secara *black box*, antara lain :

| No.          | Deskripsi  | Prosedur  | Masukan             | Keluaran yang | Hasil yang    | Kesimpul |
|--------------|------------|-----------|---------------------|---------------|---------------|----------|
|              |            | Pengujian |                     | Diharapkan    | didapat       | an       |
| $\mathbf{1}$ | Pengujian  | Jalankan  | Isi                 | Menuju ke     | Menuju ke     | Baik     |
|              | pada login | aplikasi  | nama anda $=$<br>Ξ. | halaman utama | halaman       |          |
|              |            |           | "admin"             |               | utama         |          |
|              |            |           | $password =$        |               |               |          |
|              |            |           | "admin"             |               |               |          |
| 2            | Pengujian  | Jalankan  | <b>Isi</b>          | Message:"     | Message:"     | Baik     |
|              | pada login | aplikasi  | nama anda $=$       | nama anda     | nama anda     |          |
|              |            |           | "tes"               | atau password | atau password |          |
|              |            |           | $-password =$       | anda salah"   | anda salah"   |          |
|              |            |           | "tes"               |               |               |          |

**Tabel 5.1 Tabel Pengujian** *Login*

| No.               | Deskripsi                                                                                            | Prosedur                                                                                                    | Masukan                                                                                                    | Keluaran yang                                                                                                    | Hasil yang                                                                                                    | Kesimp                     |
|-------------------|----------------------------------------------------------------------------------------------------|----------------------------------------------------------------------------------------------------|----------------------------------------------------------------------------------------------------|----------------------------------------------------------------------------------------------------|----------------------------------------------------------------------------------------------------|----------------------------|
|                   |                                                                                                    | Pengujian                                                                                                    |                                                                                                    | Diharapkan                                                                                                    | didapat                                                                                                    | ulan                       |
| $\mathbf{1}$<br>2 | Pengujian<br>pada<br>menambah<br>data<br>petugas<br>Pengujian<br>pada<br>menambah<br>data<br>petugas | - Jalankan<br>aplikasi<br>- Login sebagai<br>petugas<br>- Klik menu data<br>petugas<br>- Jalankan<br>aplikasi<br>- Login sebagai<br>petugas<br>- Klik menu data | Isi<br>- nama petugas<br>- alamat<br>- telepon / HP<br>- email<br>Isi<br>- nama petugas<br>alamat<br>- telepon / HP<br>- email | Message<br>"anda berhasil<br>menambah<br>data petugas"<br>Message<br>"anda belum<br>selesai<br>melengkapi<br>data" | Message<br>"anda<br>berhasil<br>menambah<br>data<br>petugas"<br>Message<br>"anda<br>belum<br>selesai<br>melengkap | <b>Baik</b><br><b>Baik</b> |
| 3                 | Pengujian<br>pada<br>mengubah<br>data<br>petugas                                                     | petugas<br>- Jalankan<br>aplikasi<br>- Login sebagai<br>petugas<br>- Klik menu data<br>petugas<br>- Klik link<br>mengubah data                                  | dan salah satu<br>belum terisi<br>Isi<br>Data<br>$\overline{a}$<br>ubahan                                                      | Message<br>"anda berhasil<br>mengubah<br>data petugas"                                                             | i data"<br>Message<br>"anda<br>berhasil<br>mengubah<br>data<br>petugas"                                           | <b>Baik</b>                |
| $\overline{4}$    | Pengujian<br>pada<br>mengubah<br>data<br>petugas                                                     | - Jalankan<br>aplikasi<br>- Login sebagai<br>petugas<br>- Klik menu data<br>petugas<br>- Klik link<br>mengubah data                                             | Data ubah ada<br>yang belum<br>terisi                                                                                          | Message<br>"anda belum<br>selesai<br>melengkapi<br>data"                                                           | Message<br>"anda<br>belum<br>selesai<br>melengkap<br>i data"                                                      | <b>Baik</b>                |
| 5                 | Pengujian<br>pada<br>menghapus<br>data<br>petugas                                                    | - Jalankan<br>aplikasi<br>- Login sebagai<br>petugas<br>- Klik menu data<br>petugas<br>- Klik link<br>menghapus data                                            |                                                                                                    | Message<br>"anda berhasil<br>menghapus<br>data petugas"                                                            | Message<br>"anda<br>berhasil<br>menghapus<br>data<br>petugas"                                                     | <b>Baik</b>                |

**Tabel 5.2 Tabel Pengujian Mengelola Data Petugas**

**Tabel 5.3 Tabel Pengujian Mengelola Data Pasien**

| No. | Deskripsi                                    | Prosedur                                                                           | Masukan                                                                                    | Keluaran yang                                         | Hasil yang                                                  | Kesimp |
|-----|----------------------------------------------|------------------------------------------------------------------------------------|--------------------------------------------------------------------------------------------|-------------------------------------------------------|-------------------------------------------------------------|--------|
|     |                                              | Pengujian                                                                          |                                                                                            | Diharapkan                                            | didapat                                                     | ulan   |
|     | Pengujian<br>pada<br>menambah<br>data pasien | - Jalankan<br>aplikasi<br>- Login sebagai<br>petugas<br>- Klik menu data<br>pasien | Isi<br>- Nama pasien<br>- Tanggal lahir<br>- Agama<br>- Pekerjaan<br>- Alamat<br>- Telepon | Message<br>"anda berhasil<br>menambah<br>data pasien" | Message<br>"anda<br>berhasil<br>menambah<br>data<br>pasien" | Baik   |
|     |                                              |                                                                                    | - Foto                                                                                     |                                                       |                                                             |        |

| 2              | Pengujian<br>pada<br>menambah<br>data pasien  | - Jalankan<br>aplikasi<br>- Login sebagai<br>petugas<br>- Klik menu data<br>pasien                                  | Isi<br>- Nama pasien<br>- Tanggal lahir<br>- Agama<br>- Pekerjaan<br>- Alamat<br>- Telepon<br>- Foto<br>Dan salah satu<br>belum terisi | Message<br>"anda belum<br>selesai<br>melengkapi<br>data" | Message<br>"anda<br>belum<br>selesai<br>melengkap<br>i data" | <b>Baik</b> |
|----------------|-----------------------------------------------|----------------------------------------------------------------------------------------------------|----------------------------------------------------------------------------------------------------|----------------------------------------------------------|--------------------------------------------------------------|-------------|
| 3              | Pengujian<br>pada<br>mengubah<br>data pasien  | - Jalankan<br>aplikasi<br>- Login sebagai<br>petugas<br>- Klik menu data<br>pasien<br>- Klik link<br>mengubah data  | Isi<br>Data<br>ubahan                                                                                                    | Message<br>"anda berhasil<br>mengubah<br>data pasien"    | Message<br>"anda<br>berhasil<br>mengubah<br>data<br>pasien"  | Baik        |
| $\overline{4}$ | Pengujian<br>pada<br>mengubah<br>data pasien  | Jalankan<br>aplikasi<br>- Login sebagai<br>petugas<br>- Klik menu data<br>pasien<br>- Klik link<br>mengubah data    | Data ubah ada<br>yang belum<br>terisi                                                                                                  | Message<br>"anda belum<br>selesai<br>melengkapi<br>data" | Message<br>"anda<br>belum<br>selesai<br>melengkap<br>i data" | <b>Baik</b> |
| 5              | Pengujian<br>pada<br>menghapus<br>data pasien | - Jalankan<br>aplikasi<br>- Login sebagai<br>petugas<br>- Klik menu data<br>pasien<br>- Klik link<br>menghapus data |                                                                                                    | Message<br>"anda berhasil<br>menghapus<br>data pasien"   | Message<br>"anda<br>berhasil<br>menghapus<br>data<br>pasien" | Baik        |

**Tabel 5.4 Tabel Pengujian Mengelola Data Dokter**

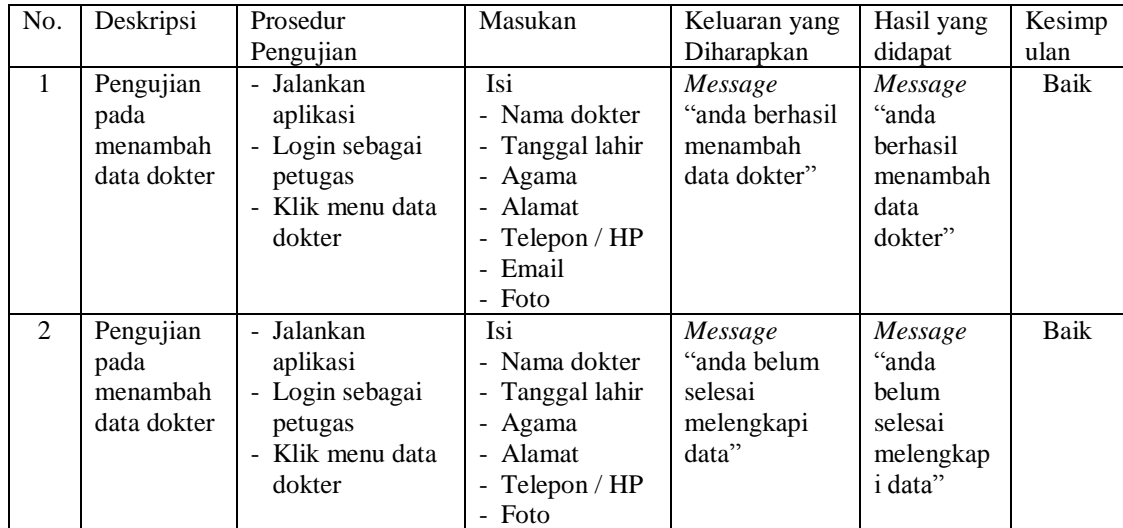

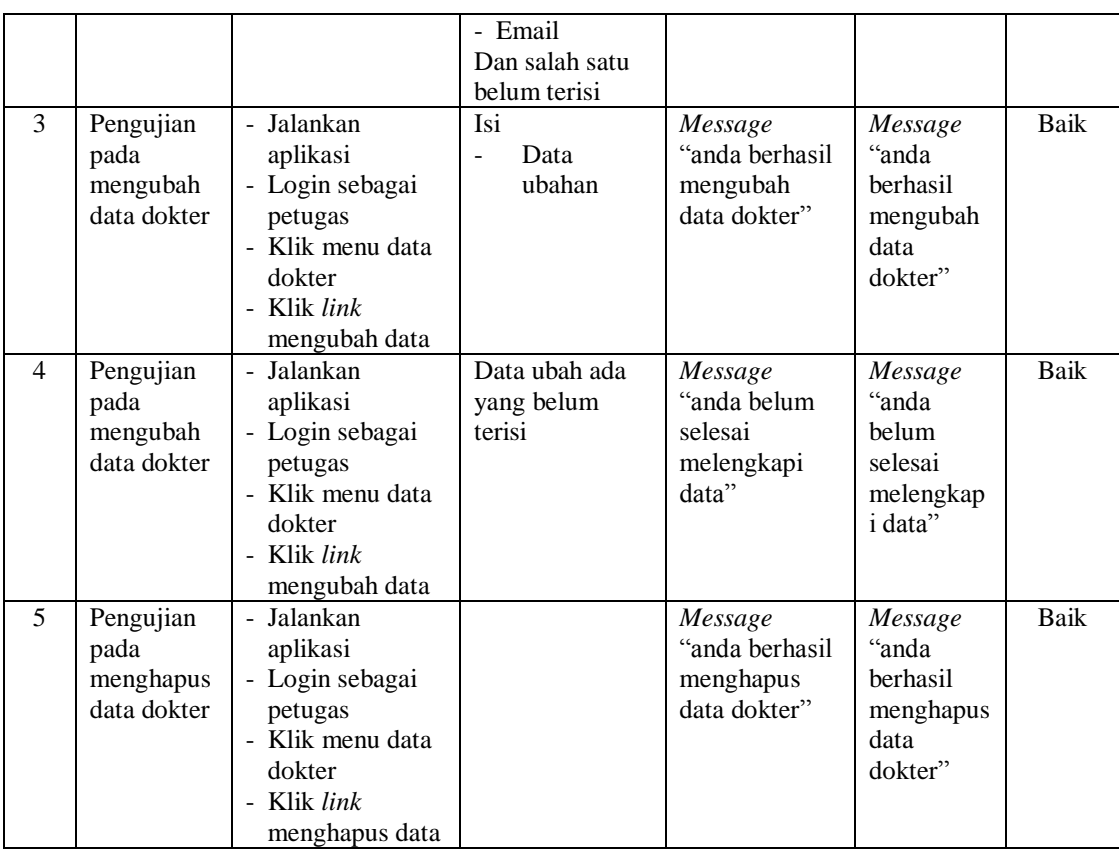

# **Tabel 5.5 Tabel Pengujian Mengelola Data Obat**

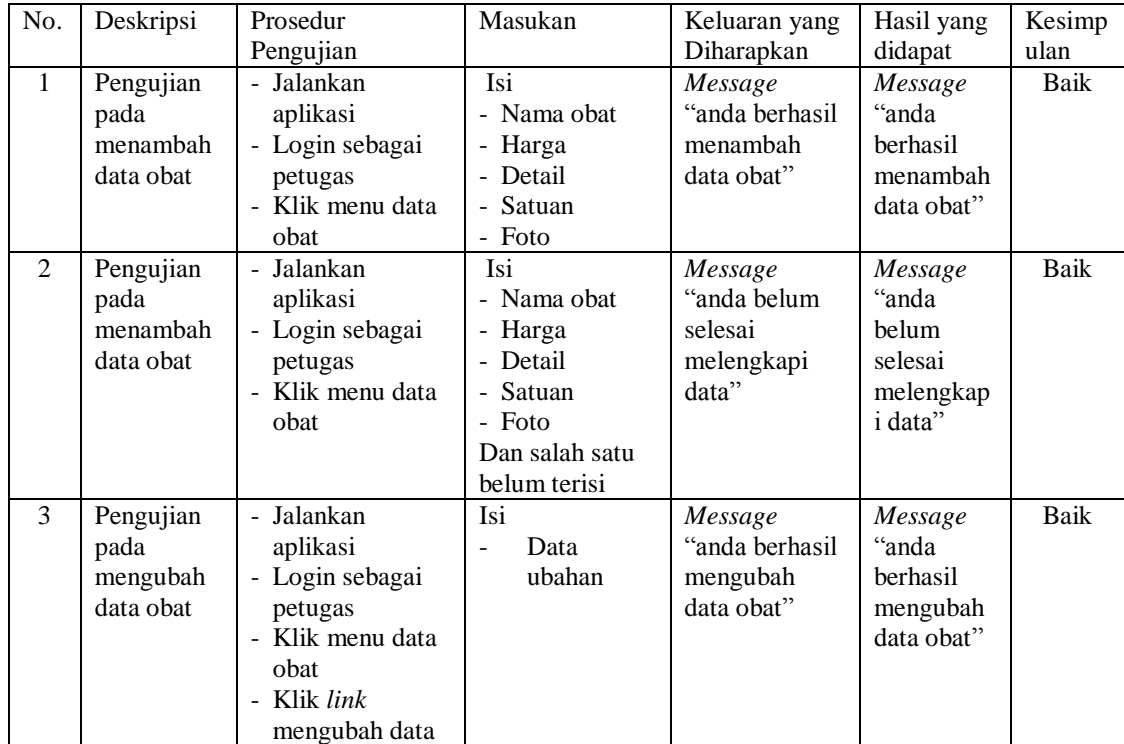

| 4 | Pengujian<br>pada<br>mengubah<br>data obat  | - Jalankan<br>aplikasi<br>- Login sebagai<br>petugas<br>- Klik menu data<br>obat<br>Klik <i>link</i><br>٠<br>mengubah data                  | Data ubah ada<br>yang belum<br>terisi | Message<br>"anda belum<br>selesai<br>melengkapi<br>data" | Message<br>"anda<br>belum<br>selesai<br>melengkap<br><i>i</i> data" | Baik |
|---|---------------------------------------------|----------------------------------------------------------------------------------------------------|---------------------------------------|----------------------------------------------------------|---------------------------------------------------------------------|------|
| 5 | Pengujian<br>pada<br>menghapus<br>data obat | - Jalankan<br>aplikasi<br>- Login sebagai<br>petugas<br>- Klik menu data<br>obat<br>Klik link<br>$\overline{\phantom{0}}$<br>menghapus data |                                       | Message<br>"anda berhasil"<br>menghapus<br>data obat"    | Message<br>"anda<br>berhasil<br>menghapus<br>data obat"             | Baik |

**Tabel 5.6 Tabel Pengujian Mengelola Data Rekam Medik**

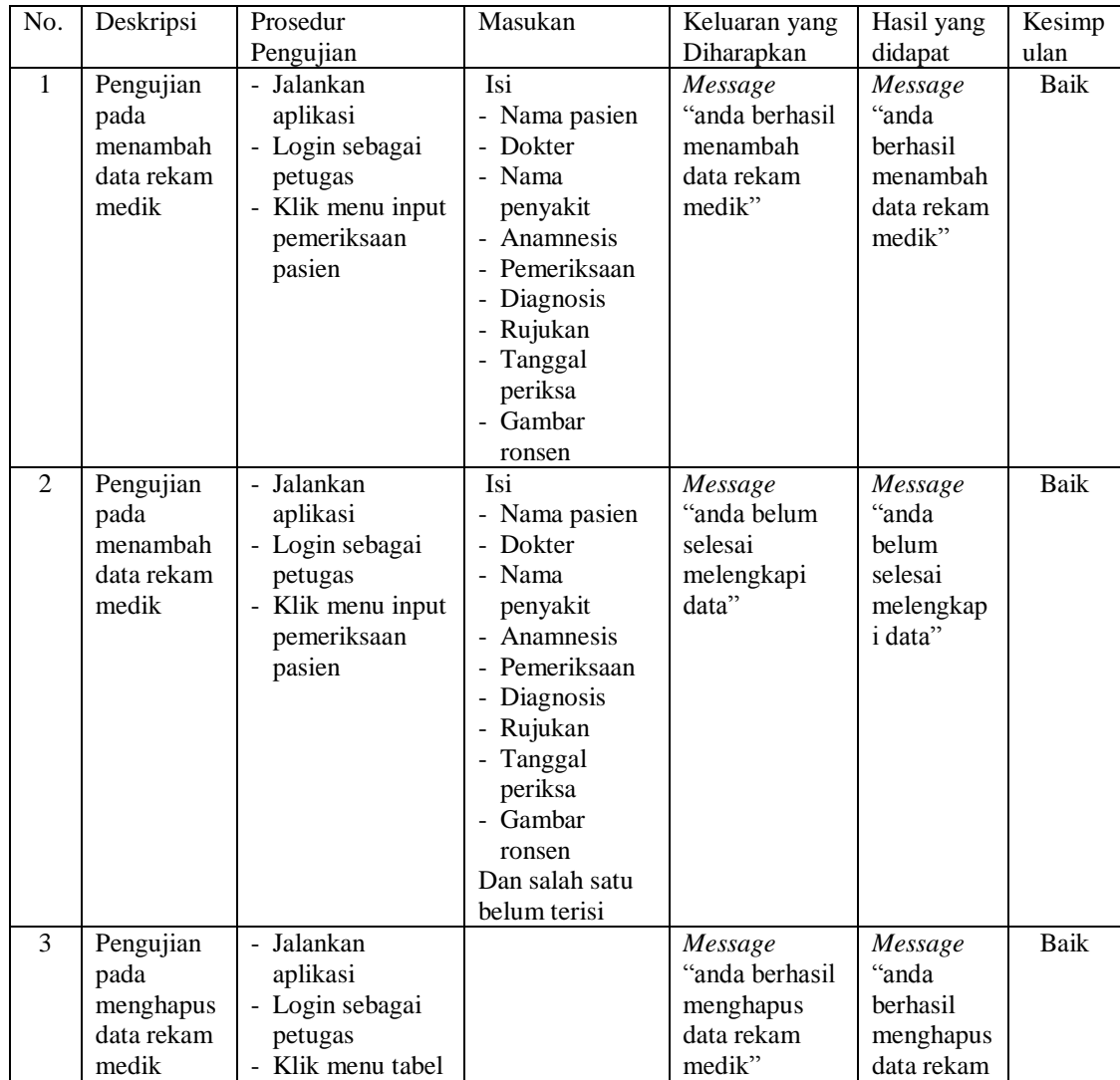

| rekam medik        | medik" |  |
|--------------------|--------|--|
| - Memilih nama     |        |  |
| pasien             |        |  |
| - Klik tombol cari |        |  |
| - Klik link        |        |  |
| menghapus data     |        |  |

**Tabel 5.7 Tabel Pengujian Mengelola Data Resep obat**

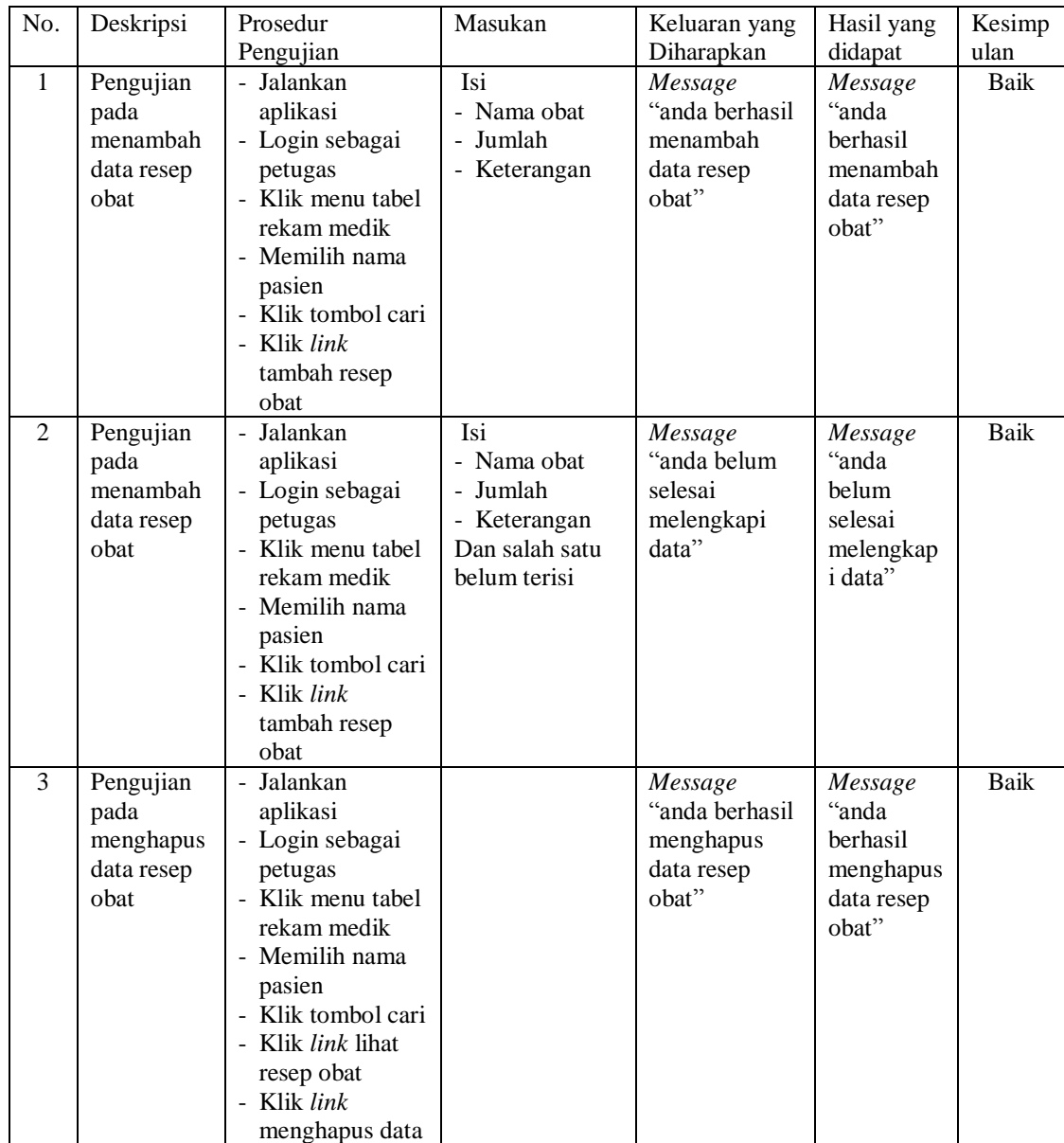

## **5.4 ANALISIS HASIL YANG DICAPAI OLEH SISTEM**

Adapun analisis hasil yang dicapai oleh sistem yang telah dibangun untuk mengatasi permasalahan yang terjadi pada Poliklinik Dr. Fitriyani, Sp. Pd Jambi adalah sebagai berikut :

- 1. Sistem yang dirancang membantu Poliklinik Dr. Fitriyani, Sp. Pd Jambi dalam mengelola, menyimpan dan menampilkan data yang berhubungan dengan rekam medik, antara lain data pasien, data dokter, data pemeriksaan pasien, data resep obat.
- 2. Sistem yang dirancang juga membantu memudahkan pencarian data rekam medik pasien dengan metode pencarian berdasarkan nama pasien dan juga terdapat pencarian untuk dokter, obat, dan pasien yang dicari berdasarkan nama
- 3. Sistem juga dirancang memudahkan petugas dalam melihat data stok obat sehingga mudah dalam melakukan pengontrolan data stok

Adapun kelebihan dari sistem baru ini adalah sebagai berikut :

- 1. Sistem dapat melakukan pengolahan data dengan menambah, mengubah dan menghapus di dalam sistem sehingga memudahkan dalam pencarian dan penyimpanan menggunakan database MySQL sehingga telah disusun secara teratur serta dapat menampilkan informasi secara *up to date.*
- 2. Sistem juga dapat menampilkan laporan-laporan yang dapat dicetak sesuai keinginan pengguna sistem (petugas) yaitu dapat mencetak laporan pasien, laporan obat, laporan obat dan laporan rekam medik pasien

3. Sistem juga dapat melakukan perhitungan stok akhir obat dengan secara terkomputerisasi akan ditambah jika ada pemasukan dan dikurang jika ada pengeluaran obat.

Dan kekurangan dari sistem baru ini adalah sebagai berikut :

- 1. Belum adanya fitur yang dapat mengenai masalah keamanan jaringan.
- 2. Belum adanya fitur yang membahas mengenai pembayaran pasien ke puskesmas.